# Microsoft Edge (Chromium) klavye kısayolları

#### **Gezinti**

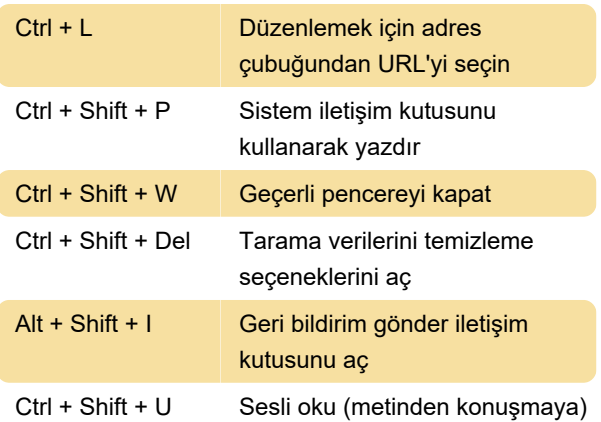

#### Ara ve bul

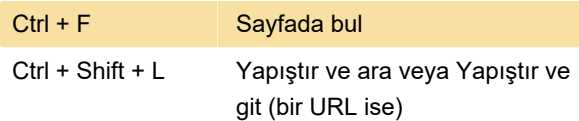

## Sekmeler

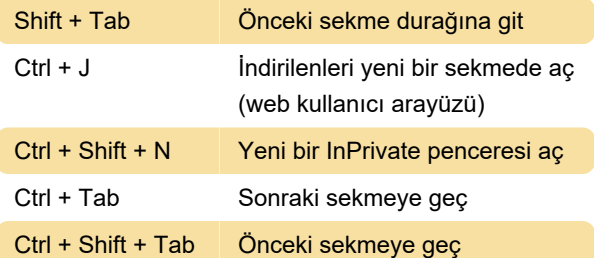

# Yeniden yükleme

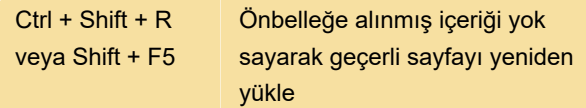

## **Geliştirici**

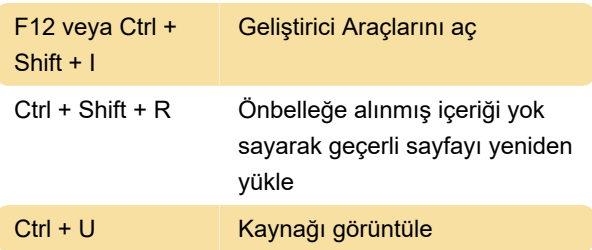

## Favoriler

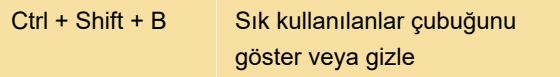

Kaynak: Microsoft

Son değişiklik: 24.05.2021 02:33:23

Daha fazla bilgi için: [defkey.com/tr/microsoft-edge](https://defkey.com/tr/microsoft-edge-chromium-klavye-kisayollari?filter=basic)[chromium-klavye-kisayollari?filter=basic](https://defkey.com/tr/microsoft-edge-chromium-klavye-kisayollari?filter=basic)

[Bu PDF'yi özelleştir...](https://defkey.com/tr/microsoft-edge-chromium-klavye-kisayollari?filter=basic?pdfOptions=true)